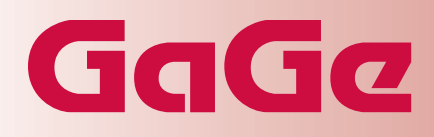

We offer the widest range of high-speed digitizers and instrumentation cards available on the market today. Our powerful PC-based instrumentation products allow you to create reliable, flexible and high-performance solutions quickly and easily.

Reduce development time and costs for testing complex applications such as radar, wireless communications, spectroscopy, etc. by using our Windows-based application software or our SDKs.

# **CGWIN Software**

## **Windows Software Package for Controlling CompuGen ISA Signal Generation Cards**

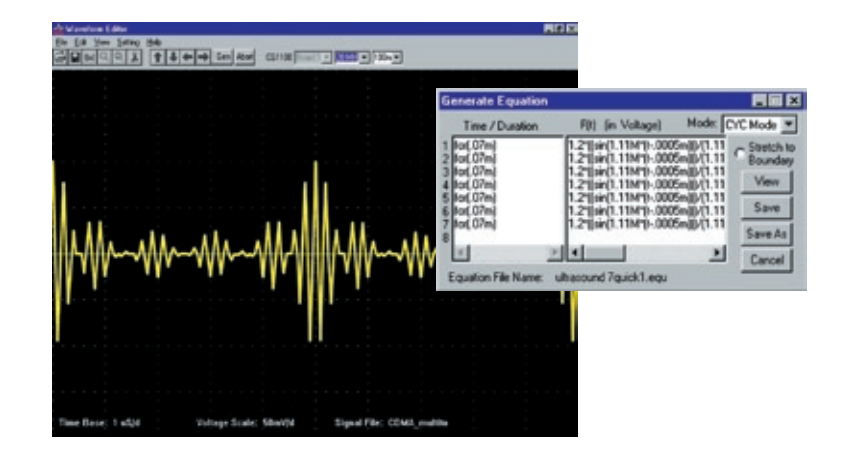

CGWin lets the user create arbitrary waveforms either by Equation Entry or by loading signal files. These waveforms can then be output through a CompuGen ISA signal generation card.

### **Features**

- Create arbitrary waveforms using mathematical equations •
- Compatible with GageScope signal files allowing the user to generate waveforms captured using CompuScope cards •
- Compatible with ASCII signal files Allows the user to generate waveforms created by other ARB software packages •
- Supports multiple CompuGen ISA cards in the same system. CGWin can output signals from all the CompuGen ISA cards simultaneously. •
- Operate CompuGen ISA cards with CGWin in One-Shot or Repetitive Mode •
- Flexible Triggering Capabilities •

### **www.gage-applied.com**

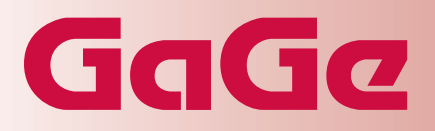

#### **COMPUGEN FAMILY**

CompuGen ISA cards are PC-based arbitrary waveform generator cards with on-board memory which stores the digital pattern to be generated at high speed. An uploaded digital pattern is fed into a D/A converter and the output is made available at the BNC connector after amplification and filtering.

#### **MULTIPLE COMPUGENS**

CGWin supports multiple CompuGen ISA cards in the same system. These cards have to be configured as a Master/Slave system with common clock and trigger. CGWin can output signals from all the cards simultaneously with the same D/A clock.

#### **PREDEFINED SIGNALS**

The user can operate CGWin to output standard waveforms such as sine, triangular and square waves, ramp and DC level. In the case of multiple CompuGen ISA cards, CGWin also allows the user to control the phase angle between different outputs.

#### **ARBITRARY WAVEFORMS**

CGWin lets the user create arbitrary waveforms either by Equation Entry or by loading signal files. These waveforms can then be output through a CompuGen ISA signal generation card.

#### **EQUATION ENTRY**

The user can enter mathematical equations to create a waveform. CGWin allows equation entry of the form  $F = f(t)$ , where F is the function and  $f(t)$  is the mathematical expression. For example,

for  $(10u)$  0.2  $*$  sin $(2e5 * t)$ 

will create a 200 kHz sine wave with an amplitude of 200 mV for 10 microseconds.

A number of such expressions can be combined to create almost any waveform.

Standard equations are provided for generating sweeps, chirps and more.

#### **SIGNAL FILES**

CGWin supports the GageScope file format. As such, it is possible to capture signals using a CompuScope and then replay the signal using a CompuGen ISA signal generation card. Signals can also be saved to disk and read back without writing a single line of programming code.

#### **MODES OF OPERATION**

CGWin can operate CompuGen ISA signal generation cards in a One-Shot or Repetitive mode. It is also possible to repeat a waveform a given number of times or endlessly.

#### **TRIGGER CONTROL**

CGWin allows the user to take advantage of the flexible triggering capabilities of the CompuGen ISA signal generation cards. Internal and External triggering are supported.

#### **VARIABLE CLOCK RATE**

CGWin software allows the user to select the clock rate which is to be used to generate a specific pattern.

Both internal and external clocks are supported

**Product Product Part Number** 

CompuGen for Windows (CGWin) Included (Included with CompuGen 1100 Boards)

Updated January 10th, 2006

Copyright © 2004, 2006 Gage Applied Technologies. All rights reserved.

900 N. State St. Lockport, IL 60441-2200

#### **Toll-Free (US and Canada):**

phone 1-800-567-4243 fax 1-800-780-8411

#### **Direct:**

phone +1-514-633-7447 fax +1-514-633-0770

#### **Email:**

prodinfo@gage-applied.com

To find your local sales representative or distributor or to learn more about GaGe's products visit:

#### **www.gage-applied.com**